## **SAISIE DES VŒUX D'ORIENTATION**

avant le conseil de classe du second trimestre

## Sur le site : **https://educonnect.education.gouv.fr**

*(accès direct en tapant Educonnect sur Google…)*

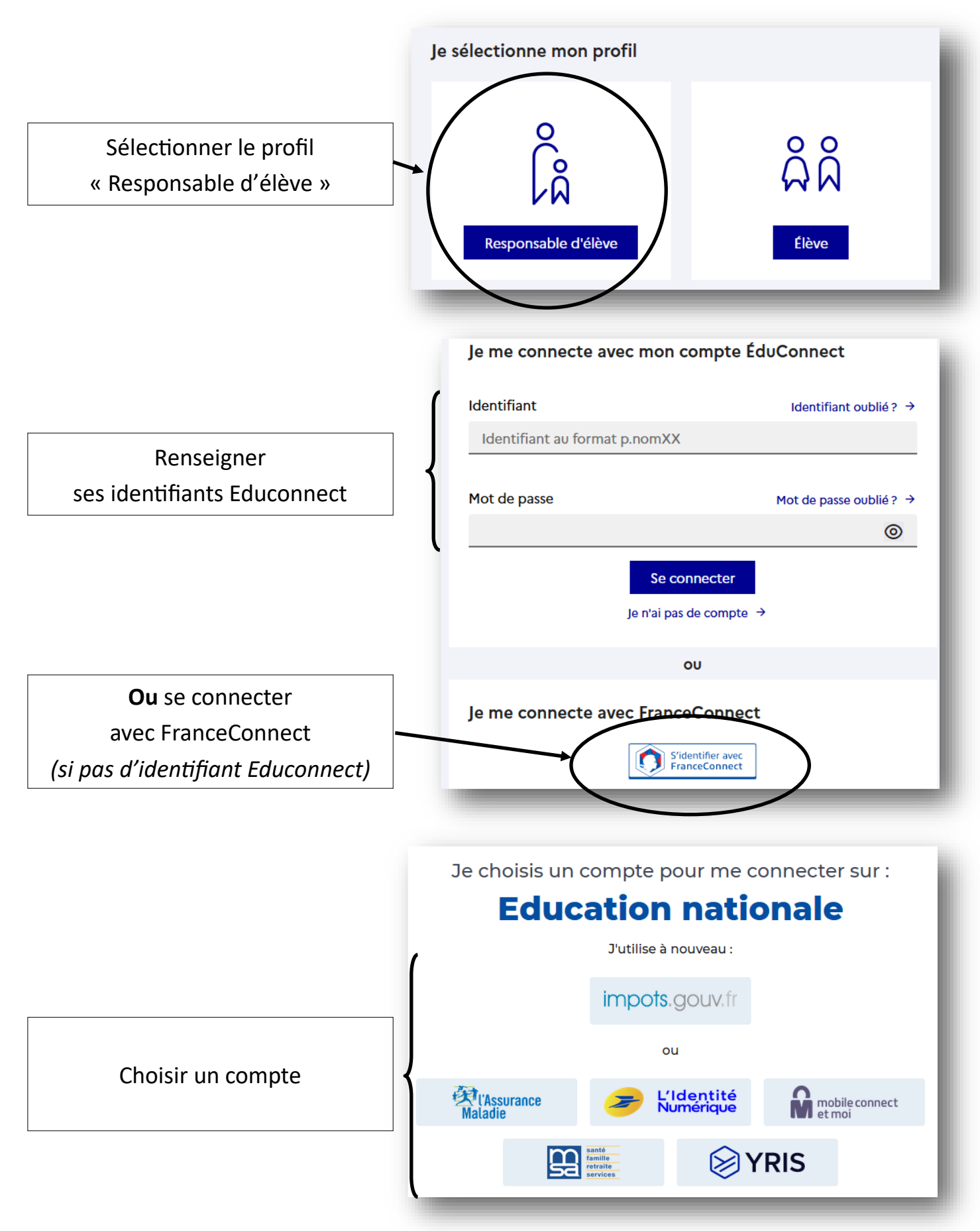

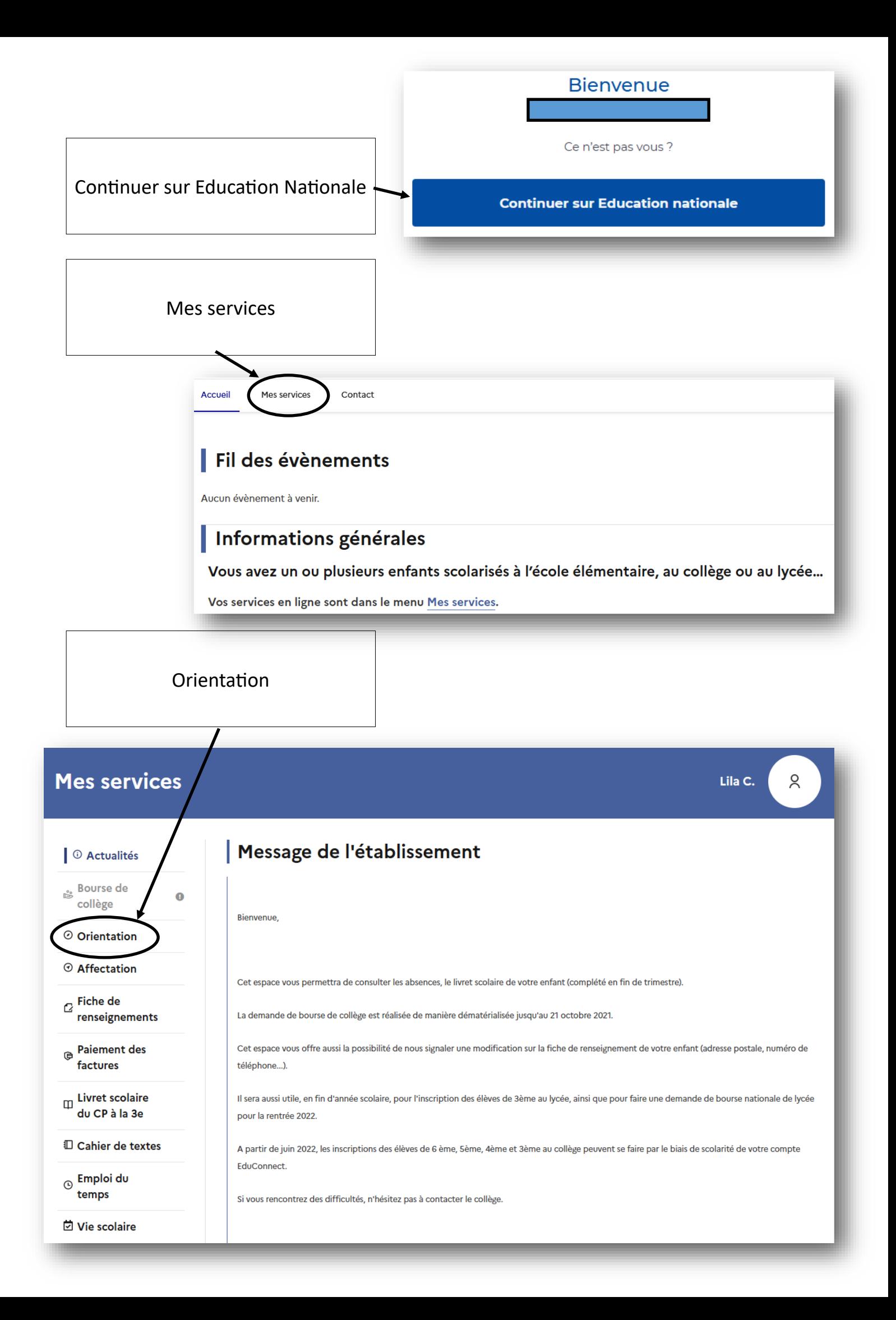

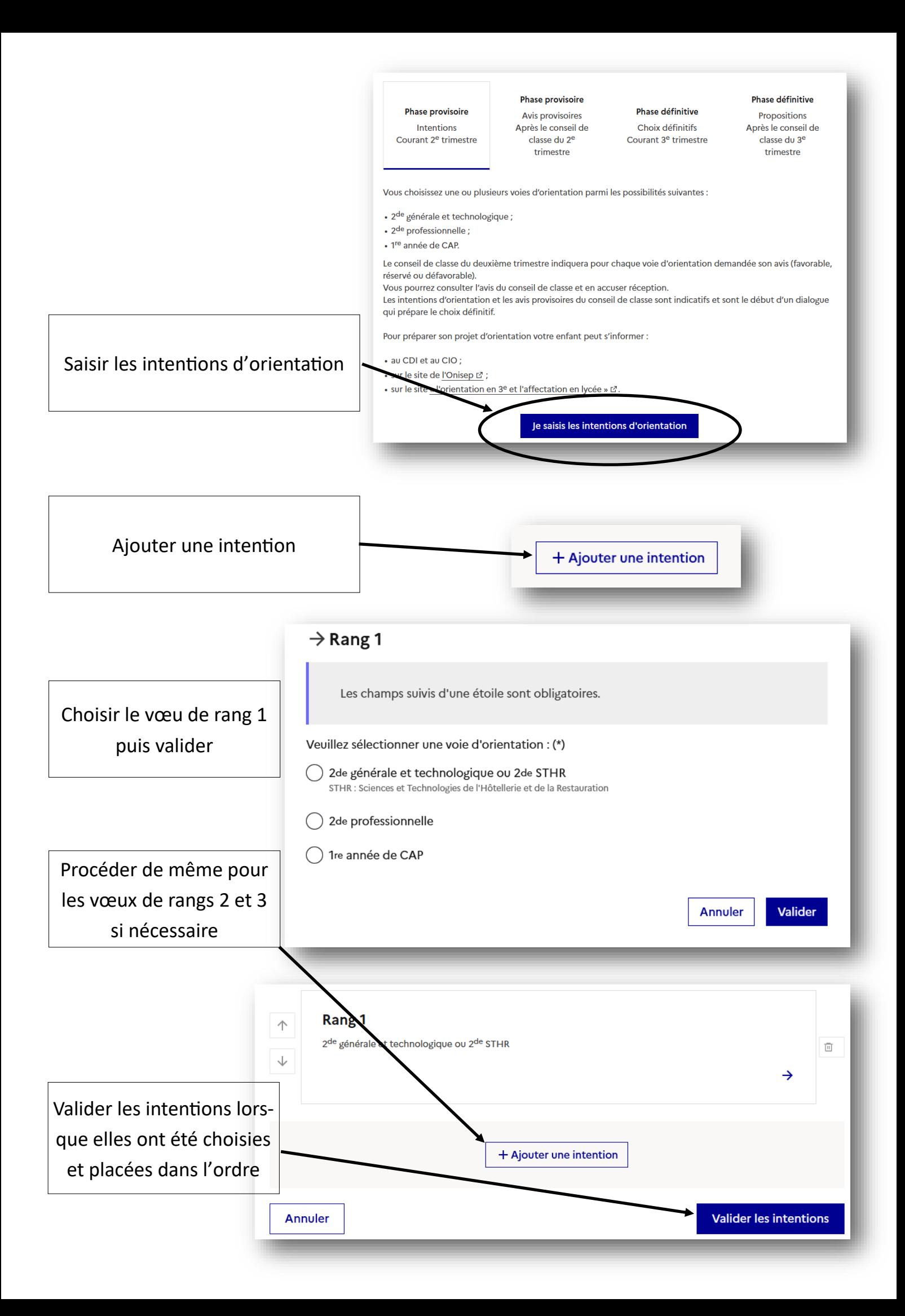